## Back to Simple Search

h is OK for small data sets, bad for large.

rch would be OK *if* we could rapidly narrow the search ns.

t in constant time could put any item in our data set into pucket, where # buckets stays within a constant factor

that buckets contain roughly equal numbers of keys. would be constant time.

CS61B Lecture #24: Hashing

## External chaining

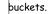

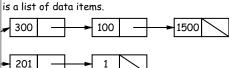

► 1199 **►** 

ets have same length, but average is N/M = L, the load

, hash function must avoid *collisions*: keys that "hash" es.

01:08 2018

CS61B: Lecture #24 4

Hash functions

hust have way to convert key to bucket number: a hash

1/2 a a mixture; a jumble. b a mess." Concise Oxford 7, eighth edition

ata items. ongs, evenly spread over the range  $0..2^{63} - 1$ . teep maximum search to L = 2 items. function h(K) = K%M, where M = N/L = 100 is the buckets:  $0 \le h(K) < M$ . 2, 433, and 10002332482 go into different buckets, 10210, and 210 all go into the same bucket.

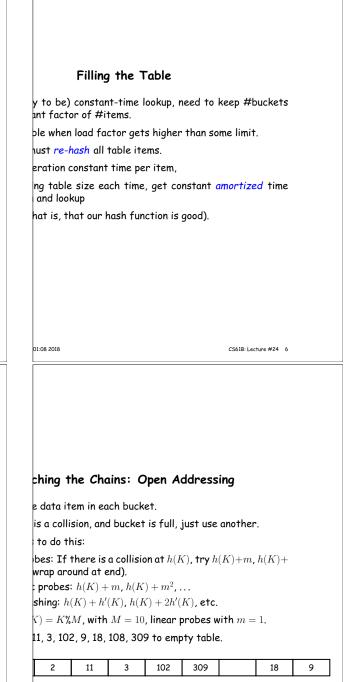

et slow, even when table is far from full. ature on this technique, but just settle for external chaining.

01:08 2018

CS61B: Lecture #24 1

CS61B: Lecture #24 5

01:08 2018

| Functions: Other Data Structures I                                                                                                    | Identity Hash Function                                                                                                    | s                     | ial Case: Monotonic Ha                                                                                                    | sh Functions                                                                                     |
|----------------------------------------------------------------------------------------------------|----------------------------------------------------------------------------------------------------|-----------------------|----------------------------------------------------------------------------------------------------|--------------------------------------------------------------------------------------------------|
| <pre>ist, LinkedList, etc.) are analagous to strings: e.g.,<br/>= 1; Iterator i = list.iterator();<br/>asNext()) {<br/>obj = i.next();<br/>te =<br/>ushCode<br/>oj==null ? 0 : obj.hashCode());<br/>spent computing hash function by not looking at entire<br/>ple: look only at first few items (if dealing with a List<br/>collisions, but does not cause equal things to go to dif-<br/>s.</pre> | ress of object ("hash on identity<br>ver considered equal.<br>Won't work for Strings, because<br>ant buckets:<br>= "Hello",<br>= H + ", world!",<br>= "Hello, world!";<br>als(S2), but S1 != S2. |                       | hash function is monotonic:<br>ing.<br>by $k_1 > k_2$ , then $h(k_1) \ge h(k_2)$ .<br>time-stamped records; key is<br>unction is to have one bucket<br>, you <i>can</i> use a hash table to<br>applied to strings? When wo                                                                                                    | s the time.<br>for every hour.<br>o speed up range queries                                       |
| :08 2018 C5618: Lecture #24 8                                                                                                    | 01:08 2018                                                                                                    | C561B: Lecture #24 10 | 01:08 2018                                                                                                    | C5618: Lecture #24 12                                                                            |
| Hash Functions: Strings $s_{0}s_1\cdots s_{n-1}$ " want function that takes all characters                                                                                                    | Functions: Other Data Str<br>defined data structures ⇒ recu                                                                                                    |                       | What Java Provid                                                                                                    |                                                                                                  |
| itions into account.<br>with $s_0 + s_1 + \ldots + s_{n-1}$ ?<br>Tava uses<br>$h(s) = s_0 \cdot 31^{n-1} + s_1 \cdot 31^{n-2} + \ldots + s_{n-1}$<br>dulo $2^{32}$ as in Java int arithmetic.<br>to a table index in $0N - 1$ , compute $h(s)$ %N (but <i>don't</i><br>that is multiple of 31!)<br>to compute as you might think; don't even need multipli-                                         | <pre>, on a binary tree, one can use som ; == null) sturn 0; return someHashFunction (T.1a</pre>                                                                                                 | abel ())              | <pre>eturns the identity hash funct<br/>OK as a default?]<br/>it for your particular type.<br/>given on last slide, is overridde<br/>is in the Java library, like all k<br/>ashtable, HashSet, and Hashl<br/>-up of objects.<br/>/Type,ValueType&gt; map =<br/>ashMap&lt;&gt;(approximate size, load fac<br/>y, value); // Map KEY</pre> | en for type String, as well<br>Kinds of List.<br>Map use hashCode to give<br>ctor);<br>-> VALUE. |
| = 0;<br>i = 0; i < s.length (); i += 1)<br><< 5) - r + s.charAt (i);                                                                                                    |                                                                                                    |                       | t(someKey) // VALUE la<br>ntainsKey(someKey) // Is SOMEK                                                                                                    | st mapped to by SOMEKEY.                                                                         |

| Characteristics<br>od hash function, add, lookup,<br>es where one looks up equal ke<br>for range queries: "Give me eve<br>[Why?]<br>robably not a good idea for sm<br>iscard [why?]            | ys.<br>ry name between Martin                                                     |                                                                                                    |                       |  |  |
|----------------------------------------------------------------------------------------------------|-----------------------------------------------------------------------------------|----------------------------------------------------------------------------------------------------|-----------------------|--|--|
| <b>Perfect Hashing</b><br>of keys is <i>fixed</i> .<br>e hash function might then has<br>rfect hashing.                                                                                        | th every key to a differ-                                                         | <b>Comparing Search</b> a ms, k is #answers to que                                                                                                    | ry.<br>Bushy "Good"   |  |  |
| , there is no search along a cha<br>the element at the hash value<br>, might use first, middle, and<br>-digit base-26 numeral). Wou<br>all strings in the set.<br>e the Java method, but tweak | is or is not equal to the<br>last letters of a string<br>ld work if those letters | $\begin{tabular}{ c c c c c } \hline Unordered & Sorted \\ \hline List & Array \\ \hline & \Theta(N) & \Theta(\lg N) \\ \hline & \Theta(1) & \Theta(N) \\ & \Theta(N) & \Theta(k+\lg A) \\ & \Theta(N) & \Theta(1) \\ \hline & St & \Theta(N) & \Theta(1) \\ \hline \end{array}$ | Tree Table Heap       |  |  |
| e the Java method, but tweak<br>different results.                                                                                                    | the multipliers until all<br>CS61B: Lecture #24 13                                | 01:08 2018                                                                                                    | CS618: Lecture #24 15 |  |  |